### **"Object Rexx and Windows Automation Interfaces"**

2004 International Rexx Symposium

Sindelfingen/Böblingen, Germany (May 2004)

Rony G. Flatscher (Rony.Flatscher@wu-wien.ac.at) Wirtschaftsuniversität Wien, Austria (http://www.wu-wien.ac.at)

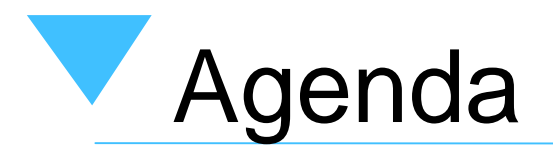

- COM, OLE, ActiveX, ActiveScript
	- Basic architecture
- Object Rexx class ".OLEObject"
	- –Some Object Rexx examples
- Problem statement
- Package "RGF\_OLEINFO"
	- –Description of utilities and examples
- Roundup

•COM

- Component Object Model
	- RPC ("remote procedure call")
	- Interfaces (e.g. "IUnknown")
	- Further developments
		- DCOM, COM+
- OLE
	- Object Linking and Embedding
		- COM-based
		- Linking of documents (Dynamic Data Exchange)
			- Cold link
			- Warm link
			- Hot link
		- Embedding of "alien" documents

- VBX, OCX, ActiveX
	- – Set of COM interfaces defining Windows "Components"
		- Windows programs, which can be combined
		- Pre-defined interface for interfacing with components
	- – Acronyms
		- Visual Basic Extension (VBX)
			- Mostly for GUI
		- Object Component Extension (OCX) and ActiveX
			- Independent of Visual Basic, hence deployable by all Windows programs

- OLE (ActiveX) Automation
	- – Interface for addressing and remote congtrolling Windows applications/components
	- Set of COM based interfaces
		- Standardized definition of APIs for (scripting) languages
			- Invoking functions of Windows programs
			- Querying and setting values of attributes in a Windows component
			- Intercepting of events, which occur in Windows components
		- Recording of user-actions, which later can be reproduced with the help of a scripting language ("macros")

- OLE, ActiveX
	- – Applications/components are registered with the "Windows registry"
		- HKEY\_CLASSES\_ROOT
			- **CLSID**
				- » GUID resp. UUID
				- » Global resp. Universal Unique Identifier
			- **ProgID**
				- » Easier to understand/memorize for humans, a unique string
				- » **VersionindependentProgID**
	- – Addressing of such registered components
		- CLSID, PROGID or via <sup>a</sup>"Moniker" (a string)

- "Proxy" class for interfacing with OLE- resp. ActiveX-Windows programs, enables
	- Finding and addressing of running OLE/ActiveX components
	- Creating new instances of OLE/ActiveX components
	- Querying of the published APIs, attributes, constants and events
- Addressing (invoking) of the published APIs by means of plain Object Rexx messages!
	- Arguments are automatically converted from/to Object Rexx
	- Return values are automatically converted to Object Rexx

- Converting between the following data types
	- VARIANT, VT\_EMPTY, VT\_NULL, VT\_VOID, VT\_I1, VT\_I2, VT\_I4, VT\_I8, VT\_UI1, VT\_UI2, VT\_UI4, VT\_UI8, VT\_R4, VT\_R8, VT\_CY, VT\_DATE, VT\_BSTR, **VT\_DISPATCH**, VT\_VARIANT, **VT\_PTR**, VT SAFEARRAY
- Querying/setting of attribute values
	- As if Object Rexx attributes
- •Intercepting Windows component events in Object Rexx

- • Methods of ".OLEObject"
	- Init( ProgID | CLSID [, NoEvents|WithEvents] )
		- Creates and returns a new instance of a Windows component
	- GetObject( Moniker [, SubclassOfOLEObject] )
		- Returns an existing instance of a Windows component
	- GetConstant( [ConstantName] )
		- Returns the value of a constant with the name *ConstantName*, or
		- Returns all published constants in a Rexx stem
	- GetKnownEvents, GetKnownMethods
		- Returns a stem with all published events or methods
	- GetOutParameters
		- Returns an array object with the values for the "Out"-only arguments of the last message sent to the Windows component

- UNKNOWN( MessageName [, ArrayOfArguments] )
	- This method forwards all messages unknown to Object Rexx to the Windows component, hence
	- Be careful about message-names which exist in the Object Rexx classes **OLEObject** or its superclass **Object**
		- If an Object Rexx method is found, it gets invoked
		- Problem mostly for the message names "COPY" and "CLASS", which sometimes are defined in Windows components, but exist in the Object Rexx root class **Object**
		- Sending a message directly to the Windows component is possible, by directly using the message name "UNKNOWN", e.g.

proxy~UNKNOWN("COPY")

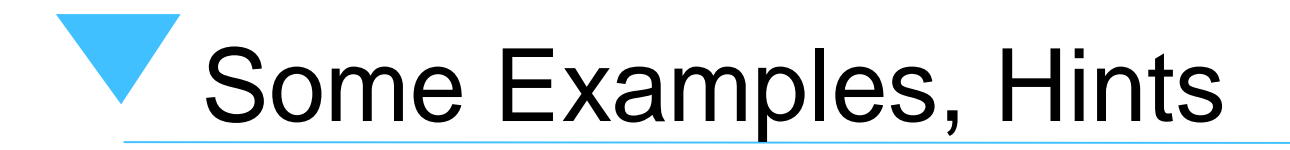

• The Windows version of Object Rexx is distributed with numerous OLE/ActiveX Examples

?\Programs\ObjRexx\SAMPLES\OLE

- Some examples from IBM
	- Remote controlling MS Internet Explorer
	- Remote controlling MS Excel
	- Interfacing with the "advanced directory services" (ADS)

### SAMPLES\OLE\APPS\SAMP01.REX

```
/* create an object for IE */
myIE = .OLEObject~New("InternetExplorer.Application")
myIE~Width = 800
myIE~Height = 256
Say "Current dimensions of IE are:" myIE~Width "by" myIE~Height
/* set new dimensions and browse IBM homepage */
myIE~Width = 800myIE~Height = 600
myIE~Visible = .True
myIE~Navigate("http://www.ibm.com")
/* wait for 10 seconds */
Call SysSleep 10
myIE~Navigate("http://www.ibm.com/news")
/* wait for 10 seconds */
Call SysSleep 10
myIE~quit
::REQUIRES "OREXXOLE.CLS"
```
### SAMPLES\OLE\APPS\SAMP09.REX

```
excelObject = .OLEObject~new("Excel.Application")
Worksheet = excelObject~Workbooks~Add~Worksheets[1]
myTitles="ABCDEFGHI"
do j = 1 to 10
 do i = 1 to myTitles~length
   title = myTitles\sim substr(i,1)cell = Worksheet~Range(title||j) -- e.g. ~Range("A1")
   if j = 1 then do
      cell~value ="Type" title -- header of first row
      rel1~\simfont~\simbold = true
    endelse if j = 10 then do -- final row? yes, build sums
      /* set formula, e.g. "=sum(B2:B9)" */
      cell~formula ="=sum(?2:?9)"~translate(title,"?")
      cell~Interior~ColorIndex = 24 -- light blue
    endelse -- a row between 2 and 9: fill with random value
      cell \sim value = random()endend/* save sheet in default TEMP directory */
Worksheet~SaveAs( value("TEMP",,ENVIRONMENT)"\demo.xls")
excelObject~Quit
exit::requires "orexxole.cls"
```
### SAMPLES\OLE\ADSI\ADSI1.REX

```
ComputerName = value("COMPUTERNAME",,"ENVIRONMENT")
myComputer = .OLEObject~GetObject("WinNT://"||ComputerName||",computer")
```

```
say "Standard properties of this computer:"
say left("Name:",10," ") myComputer~name
```

```
/* in this case, using myComputer~class would invoke the standard REXX */
/* method "Class", therefore the OLE objects' "class" method has to be */
/* called explicitly using the "Unknown" method (see documentation for */
\prime^* details on this mechanism).
```

```
say left("Class:",10," ") myComputer~unknown("class",.nil)
```

```
say left("GUID:", 10, " ") myComputer~guid
say left("ADsPath:",10, " ") myComputer~adspath
say left("Parent:", 10, " ") myComputer~parent
say left("Schema:", 10, " ") myComputer~schema
```
exit

::requires "OREXXOLE.CLS"

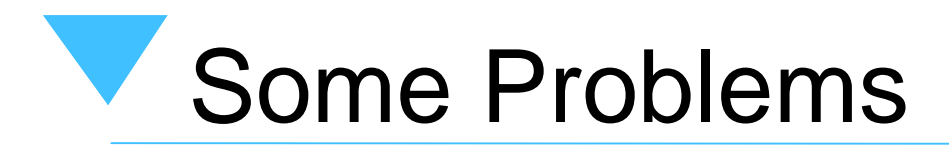

### •Great functionality

- – Interfacing and remote controlling Windows components as if they were Object Rexx objects
- –Object Rexx can replace Visual Basic
- • Problems
	- – Documentation of the APIs
		- Sometimes not installed
		- APIs not documented in online help
		- Documentation chaotically organized
		- $\bullet$  Documentation usually only refers to symbolic names of constants, not their values!
	- –Unknown set of installed Windows components

### Package "RGF\_OLEINFO", 1

### • RGF\_OLEINFO

- – Set of Object Rexx utilities for exploring and documenting OLE/ActiveX components
- – Utility to create Object Rexx include files for OLE/ActiveX constants (rgf\_oleconstants.rex )
- – HTA-application written in Object Rexx serving as GUI and as a rendering processor (rgf\_oleinfo.hta using rgf\_oleinfo.rex )
	- Analyzes and lists all registered OLE/ActiveX components
	- Analyzes and renders interfaces of OLE/ActiveX components the users selects
		- Resulting HTML files can be saved

### Package "RGF\_OLEINFO", 2

- – Object Rexx program to allow Object Rexx programs to analyze OLE objects at runtime
	- Makes it e.g. possible to analyze the interface of OLE/ActiveX components which are created and returned from another OLE/ActiveX component
- –WSC ("Windows Script Component", rgf\_oleinfo.wsc)
	- Implemented in Object Rexx
	- Allows any OLE/ActiveX application to use the Object Rexx analyze and rendering mechanism
	- Only available method "analyze"

### "rgf\_oleconstants.rex", 1

- Queries predefined constants
- Creates Object Rexx code to save all constants in the local environment using the directory object "**.ole.const** "
	- –Easy to refer to OLE/ActiveX constants from Object Rexx

**.ole.const~csc\_navigateBack**

- Usage from the command line **rgf\_olenconstants progid/clsid [outfile]**
- Example

**rgf\_olenconstants InternetExplorer.Application iec.rex**

### "rgf\_oleconstants.rex", 2

### $\bullet$ Content of "iec.rex" (excerpt)

### **/\* [rgf\_oleconstants.rex] run on: [20040430] [21:55:16] \*/**

**-- OLE/ActiveX-application/clsid: [InternetExplorer.Application] - there is/are [84] constants**

-- create directory 'ole.const', if necessary; maybe shared with OLE constant definitions of other programs **if .local~hasentry('ole.const')=.false then .local~ole.const=.directory~new -- create directory 'ole.const' in .local**

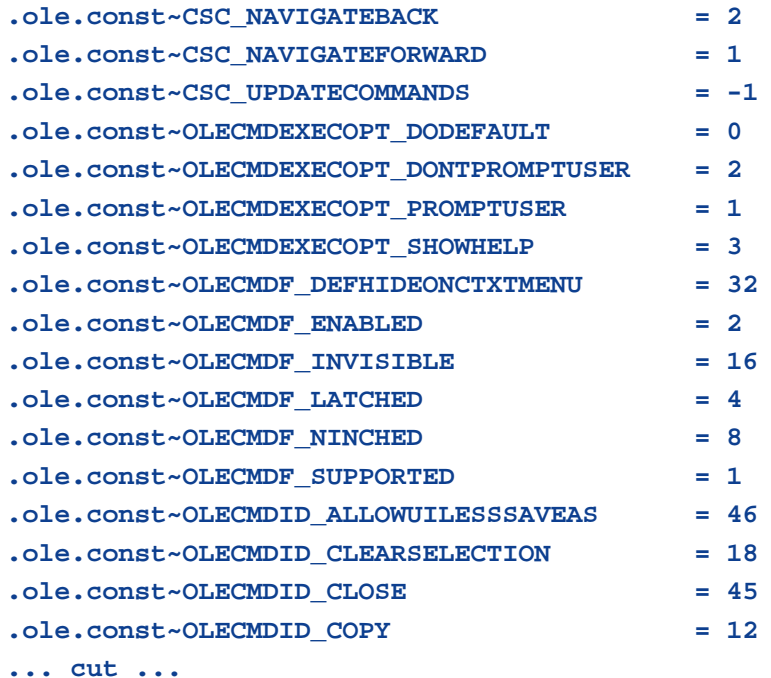

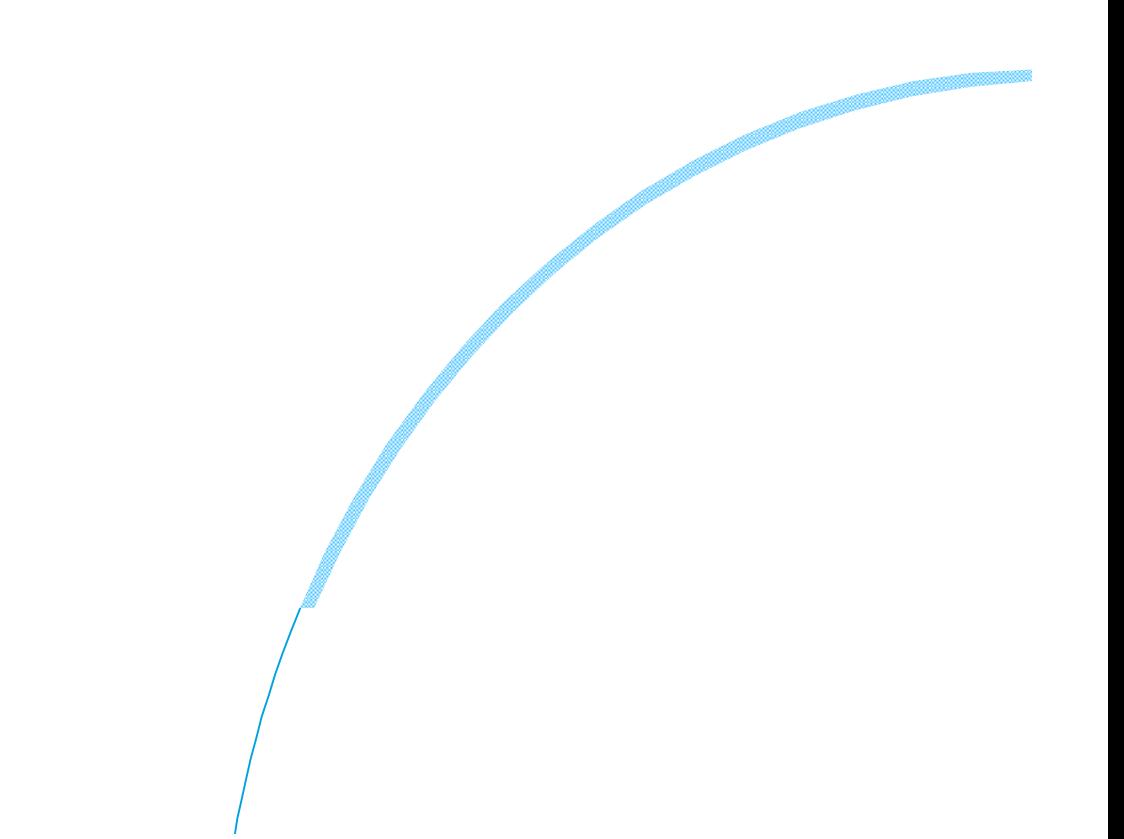

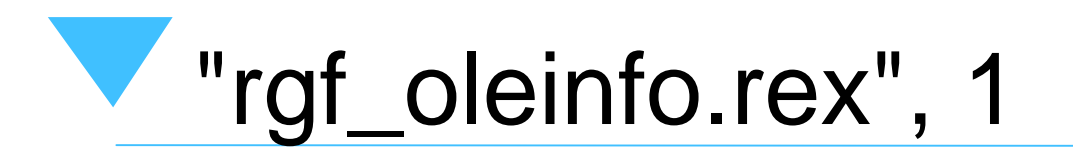

- • Queries all available OLE/ActiveX information
	- – Information about implementation of OLE/ActiveX components
		- Description, CLSID, ProgID and VersionIndependentProgId (if any)
		- Date when OLE/ActiveX component got registered with Windows
		- DLL/EXE which implements the component, its date and size
	- APIs, attributes, events, constants
- Renders results in HTML
- • Rendering may occur in one of two modes
	- Normal mode
		- separate listing of APIs ("methods"), Read-only attributes ("properties"), Writeonly attributes ("properties"), Read/Write attributes ("properties"), Events, **Constants**
	- Compact mode
		- All attributes (properties) are folded together
		- No constants

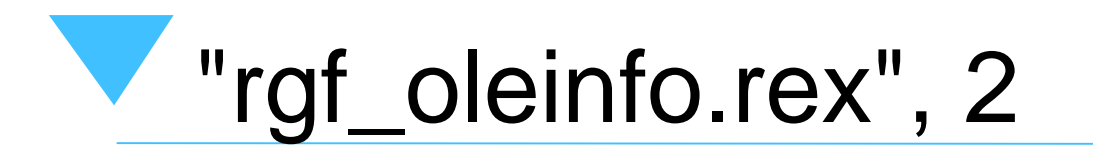

### •Usage

– Command line

**rgf\_oleinfo progid/clsid [mode [display]]**

–From Object Rexx as a function

**res=rgf\_oleinfo id | oleobj [, [header] [, [mode] [, display] ] ]**

- Where
	- progid/clsid or oleobj
		- PROGID/CLSID of OLE/ActiveX component, or any OLEobject
	- header
		- Optional: HTML header (displayed in title of browser)
	- mode
		- Optional: 0=normal, **1**=compact, default
	- display
		- Optional: 0=no display, **1**=display with Internet Explorer, default

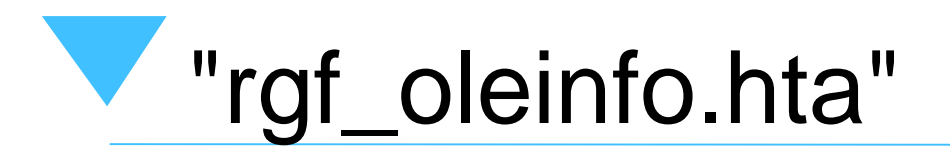

- Web-Browser frontend for users
	- –Analyzes registry for OLE/ActiveX components
	- – Allows selection of OLE/ActiveX components to be analyzed
	- – HTML with embedded Object Rexx code, which in turn employs "rgf\_oleinfo.rex"
- ".hta"
	- – Hypertext Application
		- HTML with embedding code, e.g. Object Rexx code
		- Like an EXE-program!

### "rgf\_oleinfo.wsc", 1

- "rgf\_oleinfo.wsc"
	- – An OLE/ActiveX component which is **implemented in Object Rexx (!!)**
	- – Allows C++, VisualBasic, VBScript, JScript etc. to use "rgf\_oleinfo.rex"
	- – Employs the Windows script shell functionality
		- Needs to get registered
			- Right click in Explorer, choose "Register"

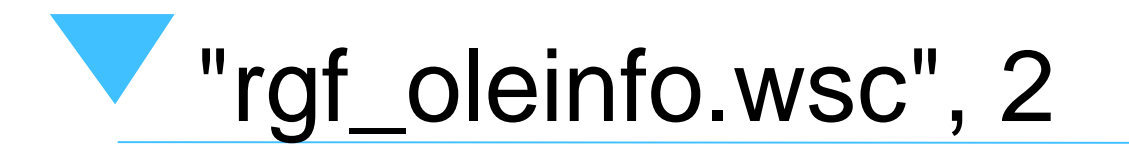

– Defines the OLE/ActiveX component named "REXX.OLEinfo", which has one method with the following signature

**res=analyze( id | oleobj [, [header] [, [mode] [, display] ] ] )**

- Invokes "rgf\_oleinfo.rex" with the supplied arguments
	- Cf. description of arguments in the appropriate section about tat utility above

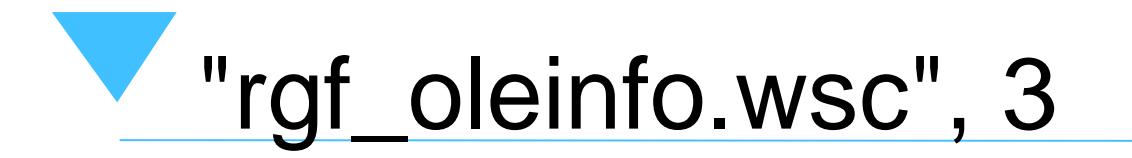

–JScript (JavaScript) Example

**// JScript var mxVar, myVar mxVar = new ActiveXObject("Rexx.OLEinfo") myVar = new ActiveXObject("InternetExplorer.Application")**

```
WScript.echo( "about to use 'Rexx.OLEinfo.analyze()...'" )
mxVar.analyze(myVar, "invoked via JScript !")
WScript.echo( "done. (js)")
```
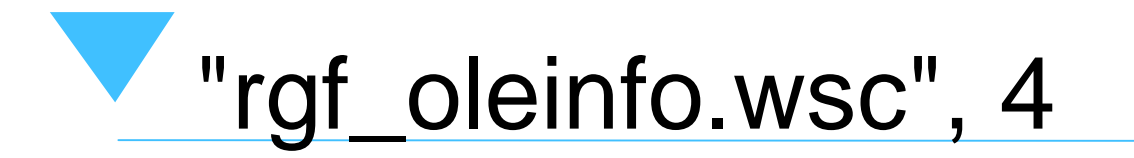

–VBScript (Visual Basic) Example

**' VBScript**

**dim mxVar, myVar**

```
Set mxVar = createObject("Rexx.OLEinfo")
```
**Set myVar = createObject("InternetExplorer.Application")**

**WScript.echo "about to use 'Rexx.OLEinfo.analyze()...'" ' OLEobject \*must\* be enclosed in parenthesis, otherwise ' the default string value is retrieved! mxVar.analyze ( myVar ) WScript.echo "done. (vbs)"**

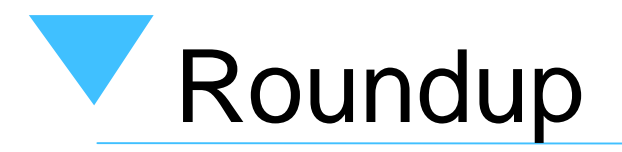

- Object Rexx for Windows
	- –Implemented as a ActiveScript engine
	- –Can be used wherever VBScript, JScript etc. are used
- "OLEObject" serves as proxy class
	- – Takes over the communication between Object Rexx and the OLE/ActiveX components
- "RGF\_OLEINFO"
	- – A package for analyzing and documenting OLE/ActiveX interfaces in HTML
	- – Allows C++, VBScript, Visual Basic, JScript etc. to take advantage of the Object Rexx solution !